## **FAX-NUMMER: 069-7107-110**

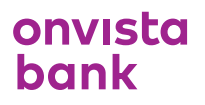

## **CFD – FAXFORMULAR**

Im Fall von Systemausfällen oder Fehlfunktionen des CFD-Frontends haben Sie ausnahmsweise die Möglichkeit, der onvista bank Aufträge zur Schließung von CFD-Positionen auch per Fax zu erteilen. Die Ausführung erfolgt immer als "Market-Order", d.h. es können keine limitierten Aufträge erteilt werden. Ferner können per Fax nur CFD-Gesamtpositionen geschlossen werden, d.h. alle für den jeweiligen Basiswert eröffneten Kontrakte. Eine Teilschließung einer Position ist somit nicht möglich. Dies gilt auch wenn die CFD-Position durch mehrere Aufträge eröffnet worden ist.

Wichtiger Hinweis: Die onvista bank behält sich das Recht vor, Aufträge, die nicht sämtliche erforderlichen Angaben und/oder nicht eindeutige Angaben enthalten, nicht zu akzeptieren. Sofern die onvista bank die Ausführung eines Auftrags ablehnt, wird sie dies dem Kunden mitteilen. Falls dem Kunden der Status eines per Fax erteilten Auftrages unklar ist, ist der Kunde verpflichtet, sich per Telefon nach dem Ausführungsstand zu erkundigen. Dies gilt insbesondere auch dann, wenn der Ausfall oder die Fehlfunktion zwischenzeitlich behoben wurde.

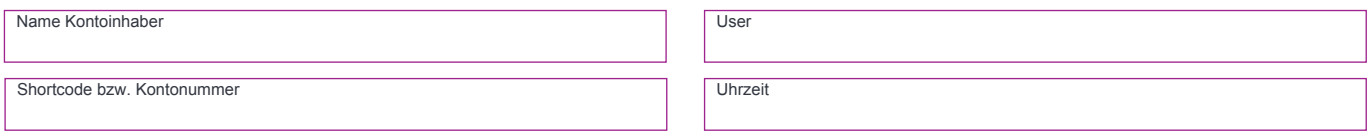

Bitte schließen Sie alle meine offenen CFD-Positionen als Market-Order.

Bitte schließen Sie die nachstehend aufgeführten CFD-Gesamtpositionen als Market-Order: ✔

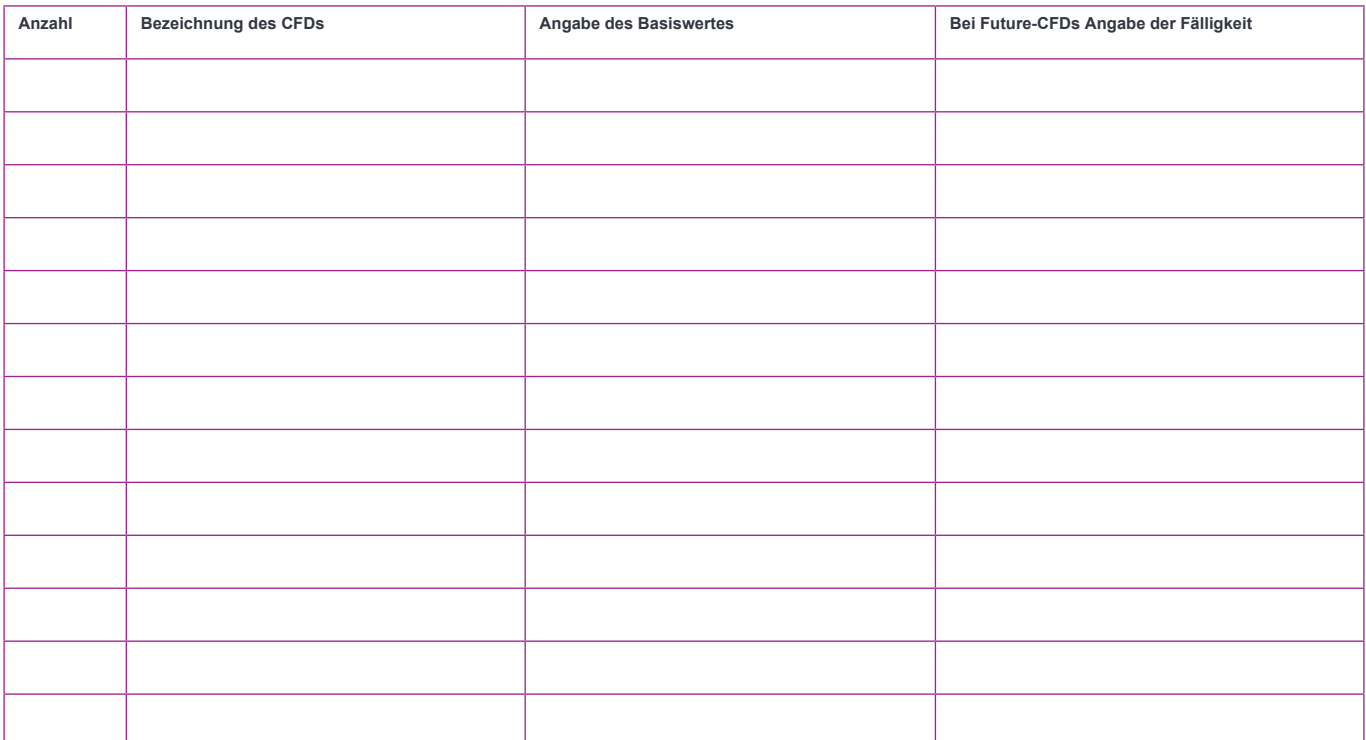

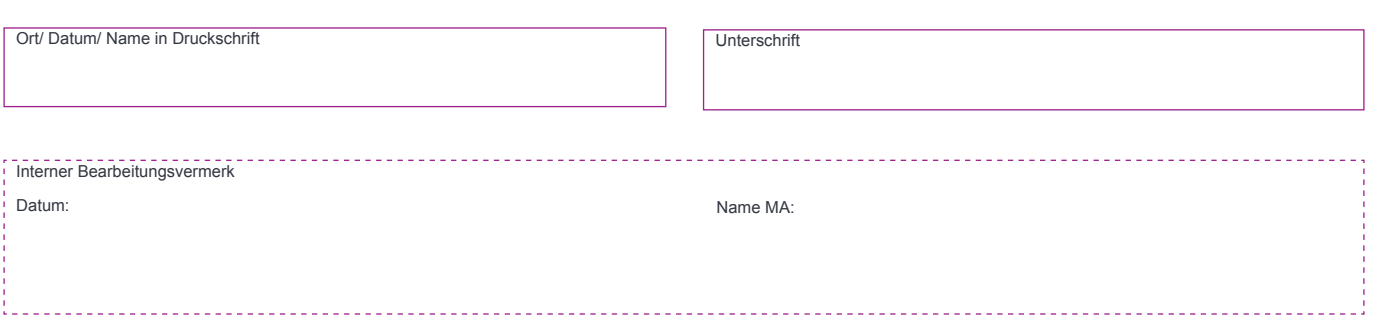

Art.